## **CONCORSO PUBBLICO, PER SOLI ESAMI, PER LA COPERTURA, A TEMPO PIENO ED INDETERMINATO, DI N. 2 POSTI DI ISTRUTTORE AMMINISTRATIVO/CONTABILE – AREA DEGLI ISTRUTTORI – DA ASSEGNARE ALL'AREA FINANZIARIA**

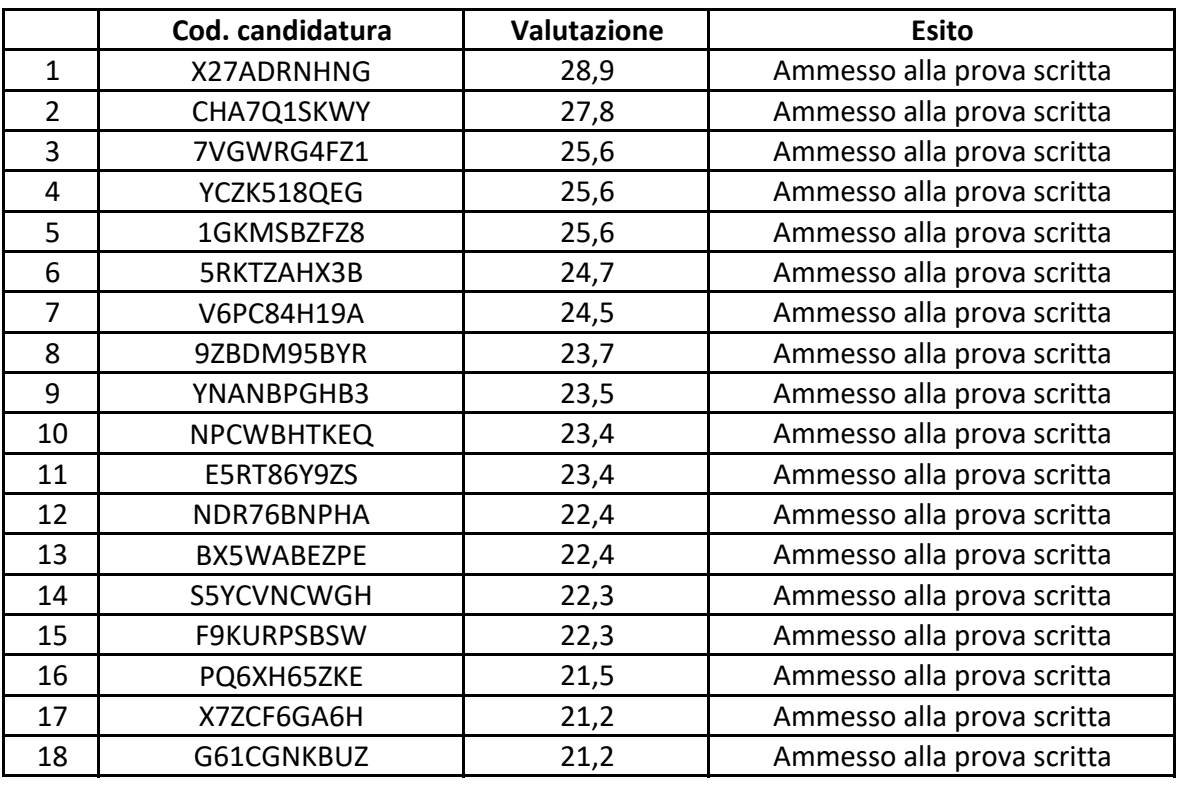

## **ESITO PRESELEZIONE DEL 23.04.2024**

*Per accedere alla propria prova il candidato dovrà aprire lo stesso file SEB utilizzato il giorno della prova preselettiva.*

*Dopo aver scaricato e aperto il file con Safe Exam Browser dovrà accedere con le proprie credenziali, le stesse utilizzate il giorno della preselezione, e potrà accedere alla propria prova.*

*Per chiudere SEB una volta terminata la presa visione il candidato dovrà cliccare in basso a destra sul simbolo on/off (termina sessione) e inserire la password di sicurezza 118 quindi cliccare su "conferma"* .

## **IL PRESIDENTE DELLA COMMISSIONE**

F.to dott.ssa Bogoni Simonetta